## **STEP 1: E-DEVLET**

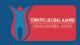

Log in to the portal with your e-Devlet account

e-Devlet ile Giriş Yap

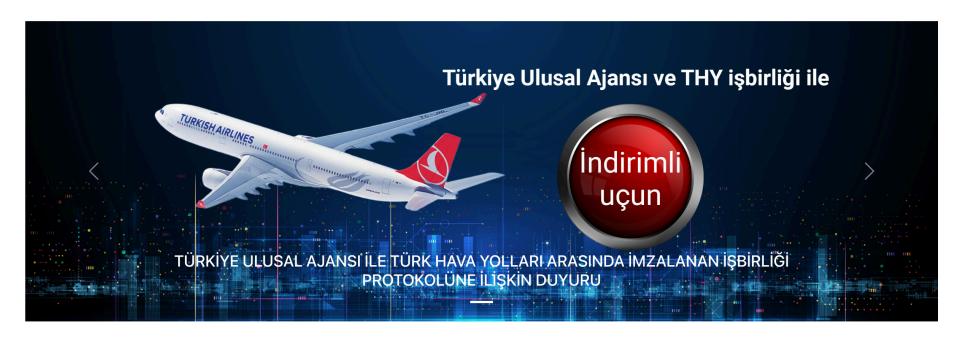

|              |         | Arama           |
|--------------|---------|-----------------|
| Kurum Adı ↑↓ | İlan ↑↓ | Bitiş Tarihi ↑↓ |

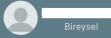

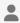

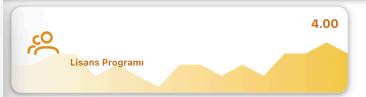

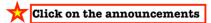

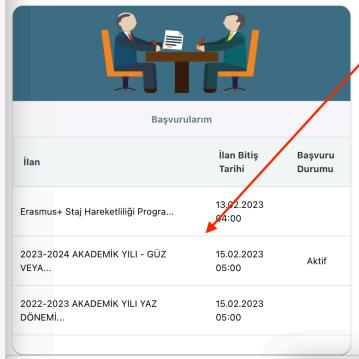

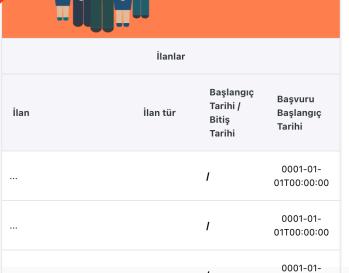

01T00:00:00

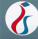

## Başvuru Portalı

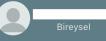

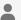

| İlan Adı                                                                             | Son Başvuru Tarihi                   | Durum/Sonuc |
|--------------------------------------------------------------------------------------|--------------------------------------|-------------|
|                                                                                      |                                      |             |
| 2023-2024 AKADEMİK YILI - GÜZ VEYA BAHAR DÖNEMİ ERASMUS+ ÖĞRENİM HAREKETLİLİĞİ İLANI | 15.02.2023 17:00                     |             |
| 2022-2023 AKADEMİK YILI YAZ DÖNEMİ ERASMUS+ VE KONSORSİYUM STAJ HAREKETLİLİĞİ İLANI  | 15.02.2023 17:00                     | Başvuru Yap |
|                                                                                      | Click here to start your application |             |

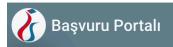

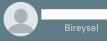

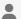

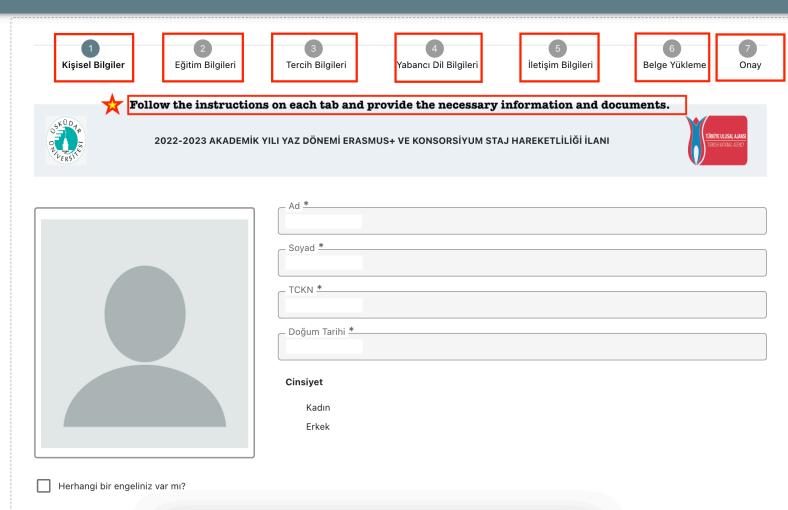

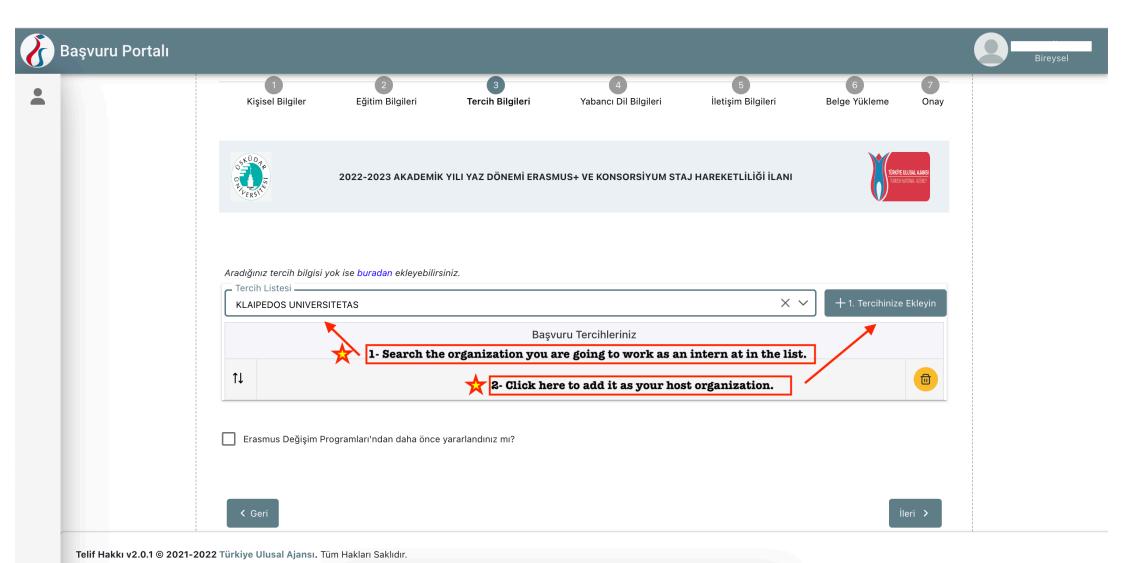

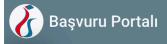

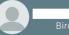

Bireysel

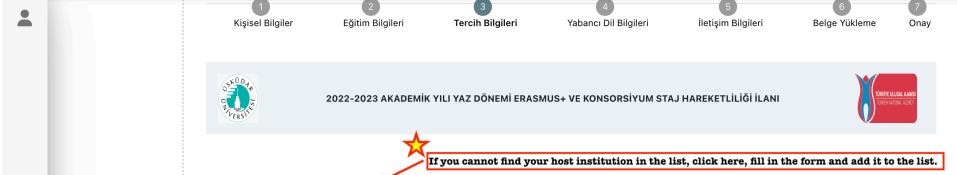

Aradığınız tercih bilgisi yok ise buradan ekleyebilirsiniz.

Başvuru Tercihleriniz

Erasmus Değişim Programları'ndan daha önce yararlandınız mı?

**〈** Ge

İleri

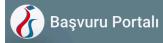

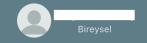

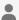

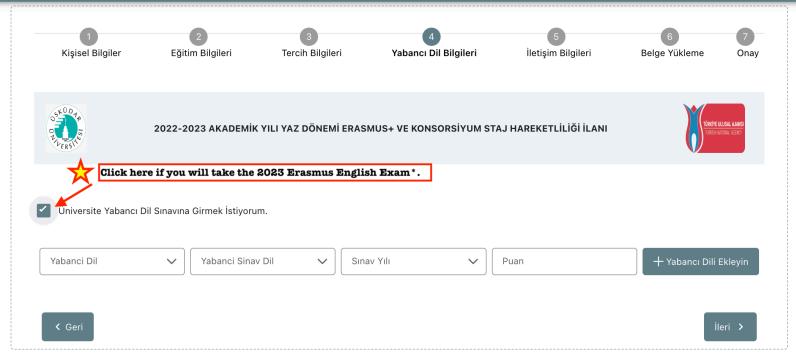

 $\Rightarrow$ 

\*Students who do not have a valid YDS/YÖKDİL exam score or students who did not attend the 2022 Erasmus English Exam have to take 2023 Erasmus English Exam organized by the Üsküdar University Coordinatorship of Foreign Languages.

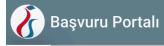

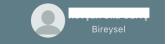

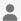

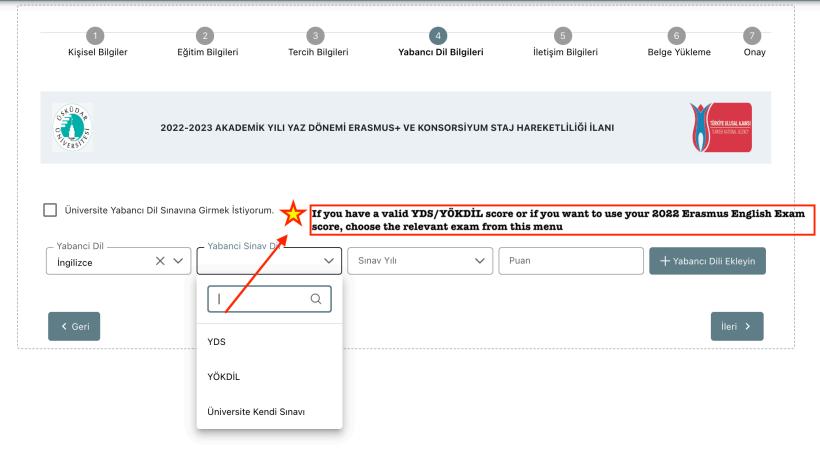

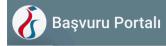

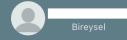

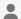

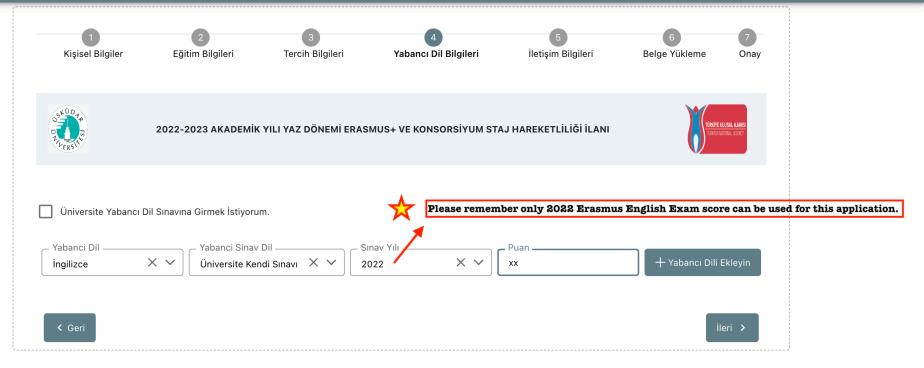

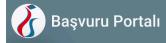

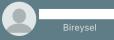

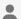

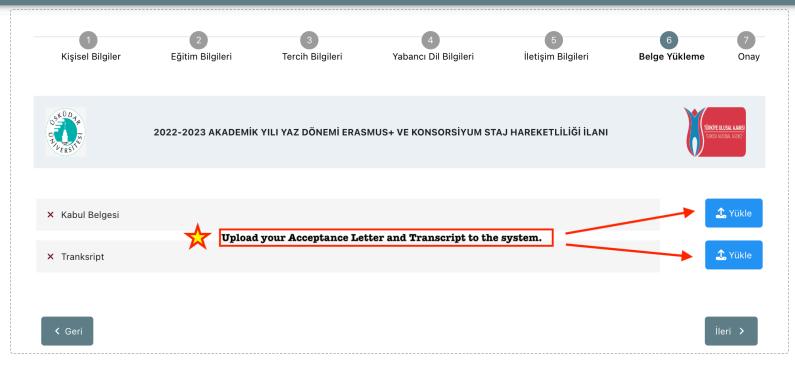

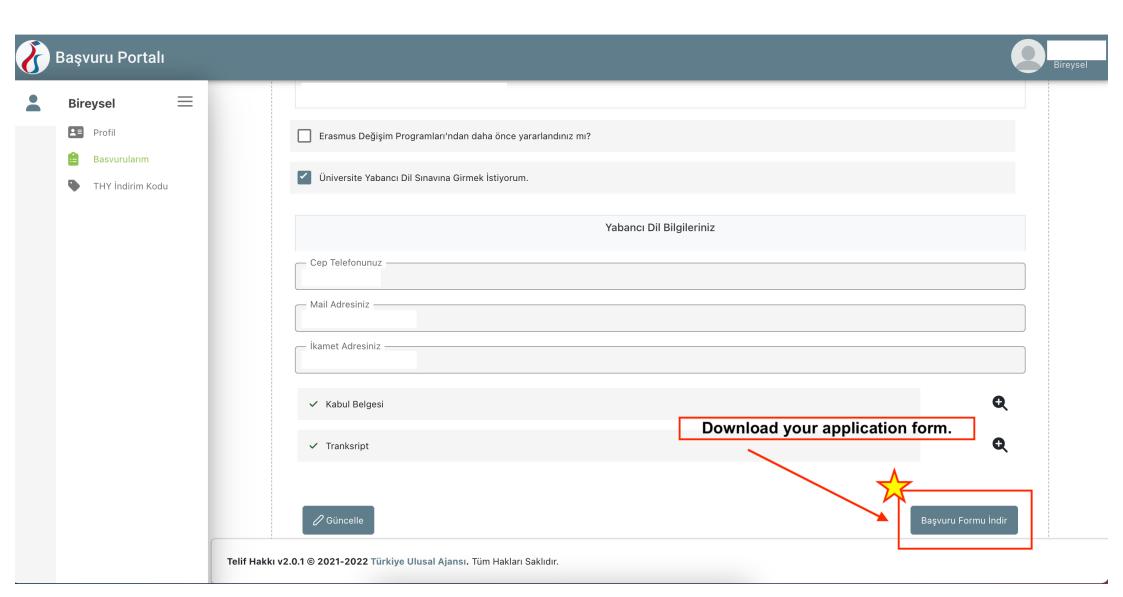